## Cheatography

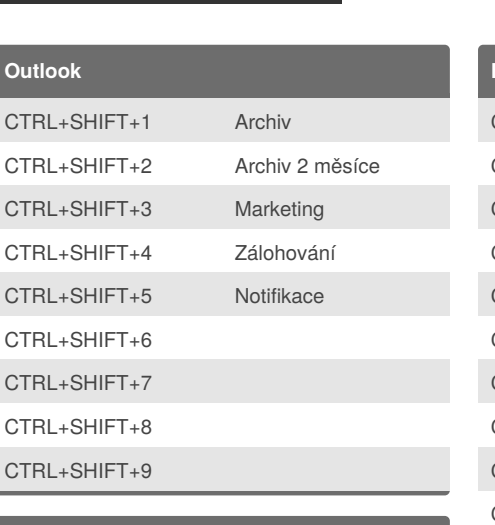

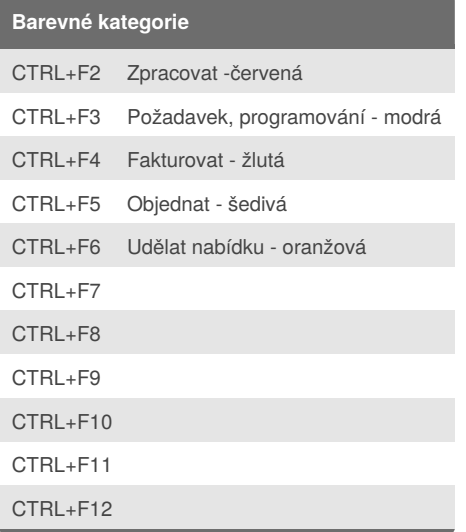

by Tomáš [Kolovratník](http://www.cheatography.com/tomkol/) (tomkol) via [cheatography.com/34814/cs/11228/](http://www.cheatography.com/tomkol/cheat-sheets/zkratky)

## **Outlook klávesové zkratky**

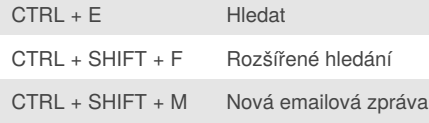

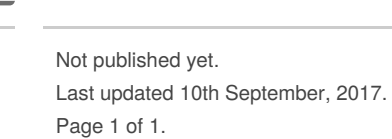

Zkratky Keyboard Shortcuts

## Sponsored by **ApolloPad.com**

Everyone has a novel in them. Finish Yours! <https://apollopad.com>

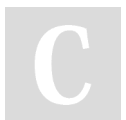

## By **Tomáš Kolovratník** (tomkol)

[cheatography.com/tomkol/](http://www.cheatography.com/tomkol/)